# **UU**orld

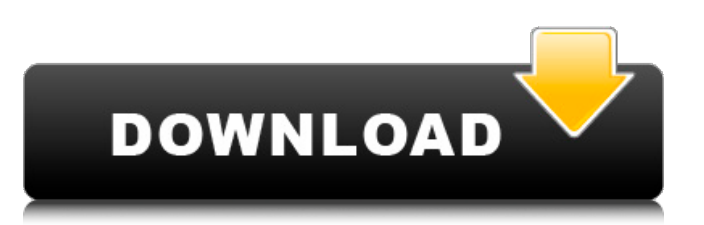

# **UUorld Crack+ [2022]**

- Help students, scientists, scholars, and professionals better understand the world around them. - Each explanation includes a context, complete with map, so that readers can relate to the subject in their own terms. - With UUorld Torrent Download, easyto-access, up-to-date, and comprehensive data have never been this available. - Beautiful, engaging images provide the context to understand, evaluate, and modify a discussion. - Special to the world of education: our maps are customized for the US, Europe, and the world. What UUorld Download With Full Crack Provides: 1. Grounded discussions that bring meaning to key global issues and current events 2. The ability to work with one's own data 3. Explorations of new areas, such as how to impact the world 4. Powerful visual analytics and tools that provide new opportunities to learn 5. Mapping capabilities 6. Data and visualizations that are uniquely tailored for the world of education Learn more about UUorld in the Education Edition. Learn more about UUorld for the US, Europe, and the World. Welcome to Universal UWorld Education Edition, the most powerful global education solution. See more help and support in the Education Edition. UUWorld is a powerful global education solution packed with a rich database of interactive four-dimensional mapping, world statistics, analysis, and graphics to help users find high-quality data sets and gain new insights, increased efficiency, and deep connections with global information. The solution is available for the US, Europe, and the world. UUWorld is an education product of the highly respected UWorld and UWorld Publishers. UWorld Publishers is designed to help organizations teach about the world using the UWorld visual and analytical mapping environment. Learn more about UUWorld in the UWorld Publishers Edition or the UWorld Publishers Website or the AAUWorld website. Have any questions about UUWorld? Please email us. UUWorld Education Edition Demo This demo version of UUWorld Education Edition is the premium and most effective global education solution. Features include: 1. Grounded discussions that bring meaning to key global issues and current events 2. The ability to work with one's own data 3. Explorations of new areas, such as how to impact the world 4. Powerful visual analytics and tools that provide new opportunities to learn 5. Mapping capabilities 6. Data and visualizations that are uniquely tailored for the

#### **UUorld Crack+ [Win/Mac]**

UWorld provides a fresh approach to data-driven maps for easy public display. Produce custom maps, infographics, and 3D/4D visualizations using a simple and intuitive interface. Great explanations are unfortunately scarce, but UWorld makes them easier to achieve through interactive four-dimensional maps. Features: 1. Draw on extensive, organized data. 2. Explore and grasp complex patterns through intuitive visual analytics. 3. Deliver new insight with compelling images and video. 4. Work fast with access to a library of all your maps. 5. Generate maps and data in a variety of formats. Get UWorld today with a free, 30-day trial.Join us as we dive into an advanced chapter of Python Programming from scratch. This book is about teaching you the principles of Python, and allowing you to practice them, using the most common Python coding practices and tools. There's no fluff or non-essential content, just what you need to get started. The book covers Python fundamentals, including variables, control flow, functions, and classes. You'll also learn how to manipulate data, how to use programs efficiently, and how to better structure your code. Step by step examples teach you how to use Python modules, web services, and data structures to solve problems that are relevant to you, and you'll learn how to figure out what you need, and how to implement it. The book provides optional exercises, and examples of how to use Python in practice. You'll be able to work through the book at your own pace, and read at your own rate. We take care to keep the chapters simple and approachable, and encourage you to practise what you learn. The book doesn't rely on any specialized knowledge, and explains the concepts in plain English. The book will give you a complete understanding of Python basics, to allow you to start using Python immediately.Q: Accessing an EC2 container from the host? I have an EC2 instance running an EC2 container which uses a MySQL database. I need to (and this is the problem I'm working on now) keep a copy of the data in the container accessible to an application running on the host. The host and the container are in two different subnets, and the host is my webapp. I tried using a NAT Gateway (this a69d392a70

## **UUorld (Updated 2022)**

Let's Get Started... Get a Google map below Let's Create a Map 1. Open google.com/maps and click on the UWorld logo Enter your City, Select your Country from the list or enter an international address 2. Select your preferred metric (population, GDP, etc) 3. Click on "Add Point" and enter the coordinates 4. Click on "Save and place a pin on the map" The pin provides full transparency as to where your data comes from. Quickly Get up to Speed Below the map, a quick explanation of where it comes from is displayed. View Statistics The statistics section is your way to get a quick sense of the data that is incorporated into your map. It provides you with a detailed overview of the data that has been taken into account and highlights what in particular has been taken into account. Quickly find a statistic You can find a statistic or data piece by opening a data link. Quickly find a data piece You can find a statistic or data piece by opening a data link. Explore UWorld You can get a better idea of what the area you are exploring in the map covers, and for how long it has been available for mapping. Explore UWorld You can get a better idea of what the area you are exploring in the map covers, and for how long it has been available for mapping. Find out More Take advantage of more information in the links at the bottom of the screen. More Information Take advantage of more information in the links at the bottom of the screen.Reliability of echocardiographic and electrocardiographic measurements of left ventricular relaxation and ejection fraction. To evaluate interobserver variability in the non-invasive measurement of left ventricular ejection fraction (LVEF) and left ventricular relaxation by two-dimensional echocardiography (2DE) and electrocardiography, respectively, LVEF was determined by radionuclide angiography (RNV) on 50 subjects, 45 of whom were also studied by 2DE. On both RNV and 2DE, a pulsed Doppler tissue imaging (DTI) technique was employed. The same observer performed 2DE and electrocardiography assessments. The two methods were

#### **What's New In?**

UUorld is a Google visualization that maps and analyses Big Data for the 1.8 billion people living on Earth's land surface. It provides unparalleled access and tools for understanding the world through data. With a single click, UUorld visualizes data from more than 3,000 organizations (agencies, governments, consultancies, and companies), providing the first source of accurate global data. Users can explore vast quantities of highly structured, precise data to understand the world and to predict what is coming next. Show some respect! From now on, you can report bugs, ask questions or make suggestions in the discussion groups or on the forum. Thank you! Why use UUorld? UUorld helps visualize data in four dimensions: • Temporal: Does something happen in the future or the past? • Geographic: Where is a place located? • Humanitarian: Where are people located? • Physical: Where is a thing located? If you are looking for cross-disciplinary data to answer critical questions, UUorld is for you! It can be used for exploration and interpretation purposes for: • Land use planning • Economics and equity • Development planning • Tourism planning • Wildlife conservation • Disaster mitigation and response • Environmental research It's easy to display and analyze data on a world map. UUorld covers the three realms (physical, humanitarian and physical/humanitarian) using three different spatial layers (landuse, population and distance). The map visualizes data using all three spatial layers. The color of a region of land indicates the primary land use (agriculture, forest, pasture, urban, mineral extraction, industrial, etc.) and a statistical sign (e.g., user-defined labels) for each land use. The size of each region is proportional to the total land area or population. The width of roads indicates the distance from the cities where the population is concentrated. In addition to the geographic data, UUorld provides the users with the amount of total hydrocarbon resource (e.g., oil, gas, coal, hydropower) extracted from the land depicted in the visualization. The color of the region represents the amount of hydrocarbon resource extracted from that land. When a map is placed with a world wide map icon, the maps will be overlaid. The scale of the overlay is the same as the original map. Features: \* Explore the emerging world's global demographic patterns.

### **System Requirements:**

(Running on macOS or Windows 10) (Running on macOS or Windows 10) Minimum: OS: Windows 7 or higher Windows 7 or higher Processor: Intel Core i3/i5/i7, AMD Phenom II Intel Core i3/i5/i7, AMD Phenom II Memory: 2 GB RAM 2 GB RAM Graphics: Intel HD 4000, AMD HD 5000/6000, or NVIDIA GeForce GTX 760/770/850/900/1000/1050 Intel HD 4000, AMD HD 5000/6000, or NVIDIA

<https://studiolegalefiorucci.it/2022/06/23/vista-style-sport-icon-set-crack-free-registration-code-free-for-pc-latest-2022/> <https://www.birger.technology/sites/default/files/webform/esmeerne347.pdf> <https://www.madrassah.mu/blog/index.php?entryid=3906> <https://buycoffeemugs.com/swamp-xt-synthesizer-crack-free-download-latest-2022/> <https://suchanaonline.com/nikola-0-2-6-crack-free-latest-2022/> <https://elearning.21.training/blog/index.php?entryid=2433> <http://pantogo.org/2022/06/23/plumeria-image-sorter-2-9-9-17-crack-product-key-pc-windows/> <https://oag.uz/amok-playlist-copy-crack-for-pc-2022-latest/> <https://fitadina.com/2022/06/23/store-manager-for-opencart-1255-crack-registration-code-latest/> [https://e-conexiones.com/wp-content/uploads/2022/06/Log\\_Viewer.pdf](https://e-conexiones.com/wp-content/uploads/2022/06/Log_Viewer.pdf) [http://automationexim.com/wp-content/uploads/2022/06/A\\_Simple\\_Diary.pdf](http://automationexim.com/wp-content/uploads/2022/06/A_Simple_Diary.pdf) <https://www.travelrr.com/wp-content/uploads/2022/06/nicodaya.pdf> https://www.probnation.com/upload/files/2022/06/Z5cTwi8vDrvOTipNkus8\_23\_21e83cbd055fcbcbb5dbc4ed65afbba2\_file.pd [f](https://www.probnation.com/upload/files/2022/06/Z5cTwi8vDrvQTipNkus8_23_21e83cbd055fcbcbb5dbc4ed65afbba2_file.pdf) <https://valentinesdaygiftguide.net/2022/06/23/timetools-ntp-server-monitoring-crack-license-code-keygen-3264bit-april-2022/> <https://supermoto.online/wp-content/uploads/2022/06/daryump.pdf> https://onefad.com/i1/upload/files/2022/06/a8MIPeON8MSOXEzXyxcK\_23\_931ea23c572065897dc0cc1fe256adc4\_file.pdf

<https://khaosod.us/classified/advert/national-canyons-free-screensaver-1-0-1-crack-with-key-free-latest-2022/>

[https://www.lafree.at/wp-content/uploads/2022/06/Exifer\\_April2022.pdf](https://www.lafree.at/wp-content/uploads/2022/06/Exifer_April2022.pdf)

<https://fotofables.com/link-wrangler-crack-keygen-for-lifetime-download-2022-new/>

<http://pepsistars.com/wp-content/uploads/2022/06/imogbet.pdf>